# Building Applications with Homomorphic Encryption

A Presentation from the Homomorphic Encryption Standardization Consortium

HomomorphicEncryption.org

#### 0.1 – Presenters

- Roger A. Hallman (SPAWAR Systems Center Pacific; Thayer School of Engineering, Dartmouth College, USA)
- Kim Laine (Microsoft Research, USA)
- Wei Dai (Worcester Polytechnic Institute, USA)
- Nicolas Gama (Inpher, Inc., Switzerland)
- Alex J. Malozemoff (Galois, Inc., USA)
- Yuriy Polyakov (NJIT Cybersecurity Research Center, USA)
- Sergiu Carpov (CEA, LIST, France)

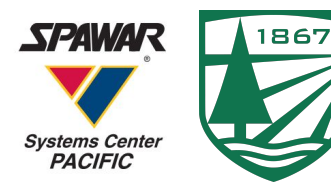

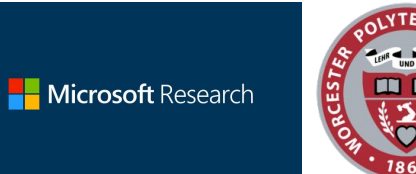

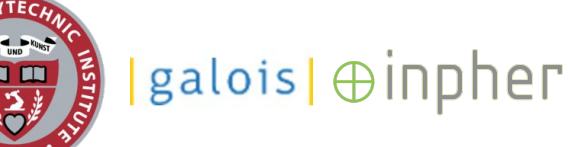

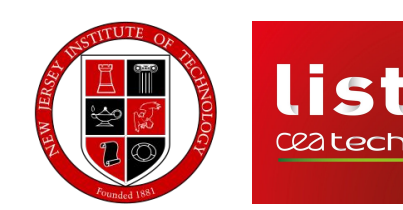

**ST** 

#### 0.2 – Agenda – Part 1

- 1. Introduction to Homomorphic Encryption (Presenter: Roger Hallman)
- 2. HE Fundamentals (Presenter: Wei Dai)
- 3. How to Build HE Applications? (Presenter: Yuriy Polyakov)
- 4. Standardization and Open Problems (Presenter: Kim Laine)
- 5. Previewing Part 2 of this Tutorial (Presenter: Roger Hallman)

0.3 – Agenda – Break

Assistance will be provided during a 30-minute break for audience members who are downloading and installing HE libraries.

#### 0.4 – Agenda – Part 2

- 1. A High-level View of Available HE Libraries (Presenter: Roger Hallman)
- 2. SEAL (Presenter: Kim Laine)
- 3. PALISADE (Presenter: Yuriy Polyakov)
- 4. TFHE (Presenter: Nicolas Gama)
- 5. cuFHE and Hardware Acceleration (Presenter: Wei Dai)
- 6. Compilers for HE (Presenters: Alex Malozemoff and Sergiu Carpov)
- 7. Concluding Remarks (Presenter: Roger Hallman)

#### 1.0 – Introduction to Homomorphic Encryption

What is Homomorphic Encryption (HE)?

- ❏ Allows for computation on encrypted data
- ❏ Enables outsourcing of data storage/processing

History of HE:

- ❏ Rivest, Adleman, Dertouzos (1978) -- "On Data Banks and Privacy Homomorphisms"
- ❏ Gentry (2009) -- "A Fully Homomorphic Encryption Scheme"
- ❏ Multiple HE schemes developed after 2009

# 1.1 – How HE is related to symmetric and public key encryption?

- ❏ HE schemes provide efficient instantiations of post-quantum public-key and symmetric-key encryption schemes
- ❏ Homomorphic encryption can be viewed as a generalization of public key encryption
- $1.2 FAQ$
- ❏ Data enter / stay in / leave untrusted networks encrypted.
- ❏ Do operations on ciphertext and plaintext reveal secret? *No, an operation on ciphertext and plaintext outputs ciphertext.*
- ❏ Is decryption performed during computation?

*No, computation is performed* 

*without decryption.*

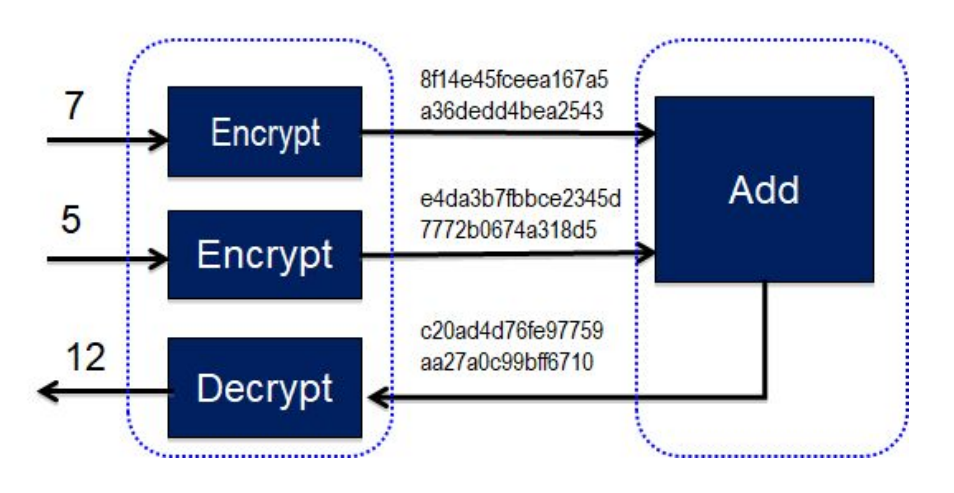

#### 1.3 – Applications

Business models and application domains:

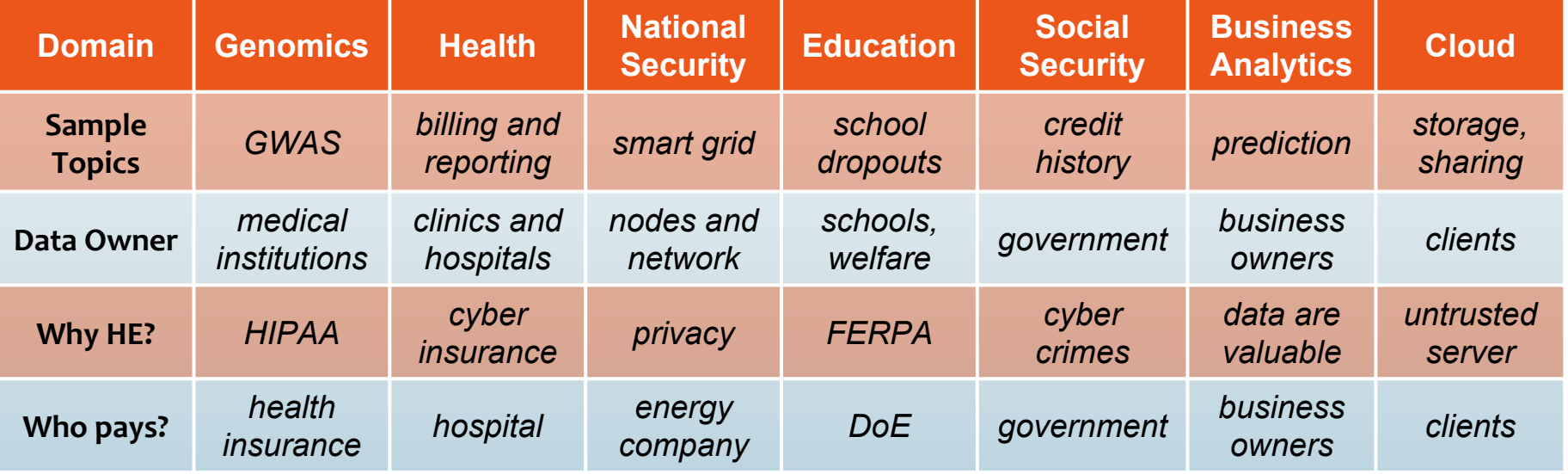

#### 1.3 – Example: Healthcare

**Precision medicine** requires intensive computation on highly identifiable data.

Challenges:

- 1. Therapy safety and efficacy must by determined.
- 2. Patients are concerned about privacy and agency (against breaches).
- 3. Agency, hospitals must ensure compliance with relevant laws (such as HIPAA).
- 4. Pharmaceutical companies are concerned about protecting their IP.

Currently, require unappealing trade-offs, sometimes with disastrous outcomes for both organizations and their patients.

HE provides a novel solution to some of these trade-offs at a cost that is minimal compared to such outcomes.

# 1.4 – Other Secure Computing Approaches

#### How HE is different from MPC and SGX

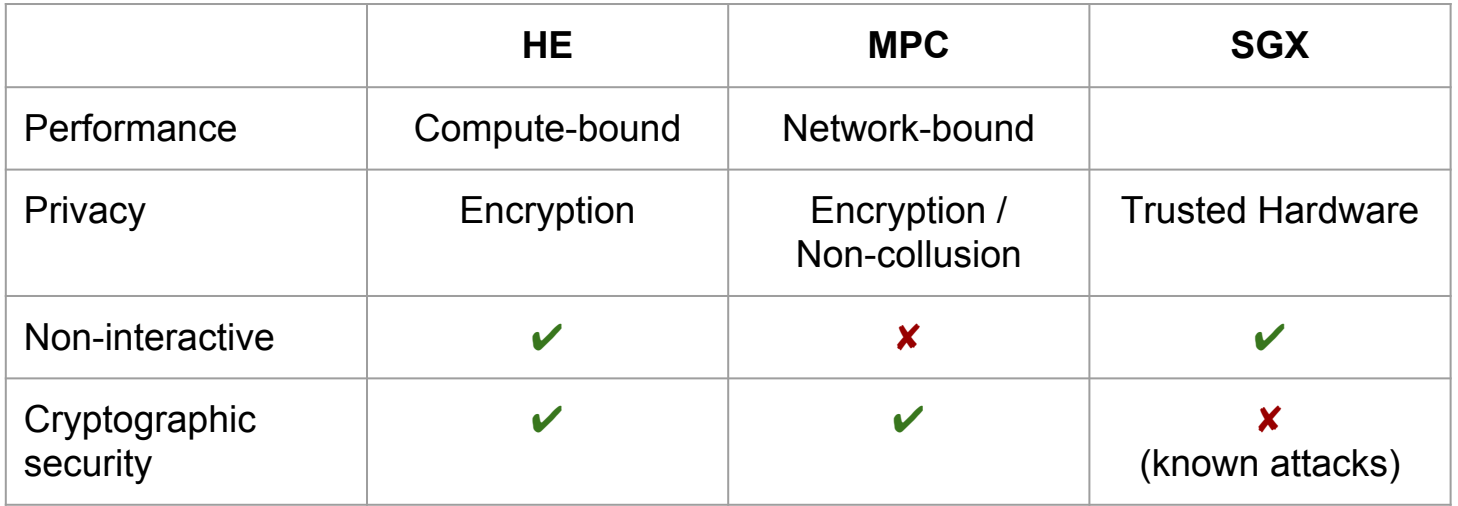

● Hybrid approaches possible

### 2.0 – Understanding HE

- ❏ *"Homomorphic"*: a (secret) mapping from plaintext space to ciphertext space that preserves arithmetic operations.
- ❏ *Mathematical Hardness: (Ring) Learning with Errors Assumption*; every image (ciphertext) of this mapping looks uniformly random in range (ciphertext space).
- ❏ *"Security level"*: the hardness of inverting this mapping without the secret key.
	- **□** Example: 128 bits  $\rightarrow$  2<sup>128</sup> operations to break

#### 2.0 – Understanding HE

- ❏ Plaintext: elements and operations of a polynomial ring (mod *x* n+1, mod p).
	- □ Example:  $3x^5 + x^4 + 2x^3 + ...$
- ❏ Ciphertext: elements and operations of a polynomial ring (mod *x* n+1, mod q).
	- □ Example:  $7862x^5 + 5652x^4 + ...$

# 2.1 – A Fresh Encryption

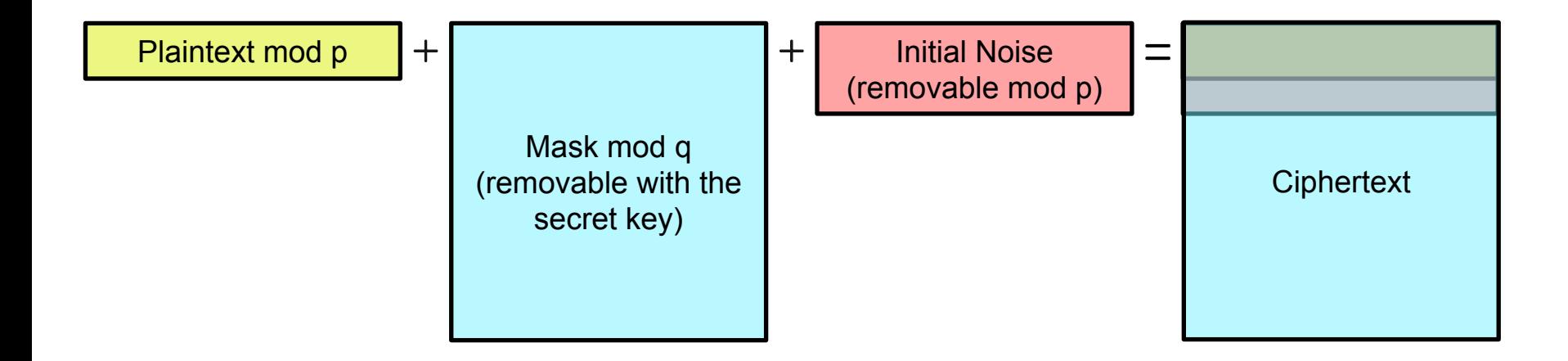

- Horizontal: each coefficient in a polynomial or in a vector.
- Vertical: size of coefficients.

Initial noise is small in terms of coefficients' size.

#### 2.2 – Noise Growth in Computation

After some computation:

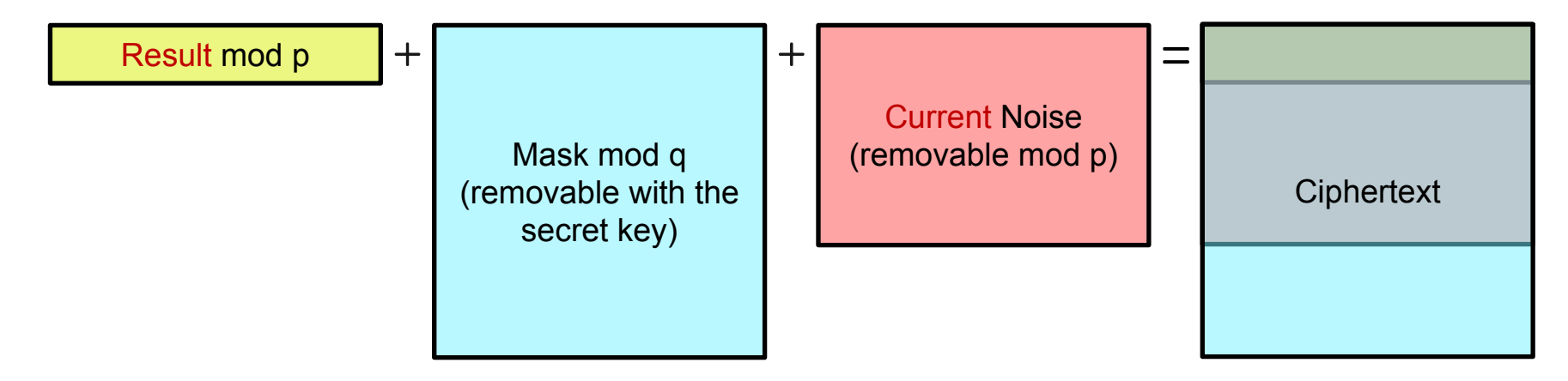

- Horizontal: each coefficient in a polynomial or in a vector.
- Vertical: size of coefficients.

After each level, noise increases.

# 2.3 – Bootstrapping

Homomorphic decryption with an encrypted secret key.

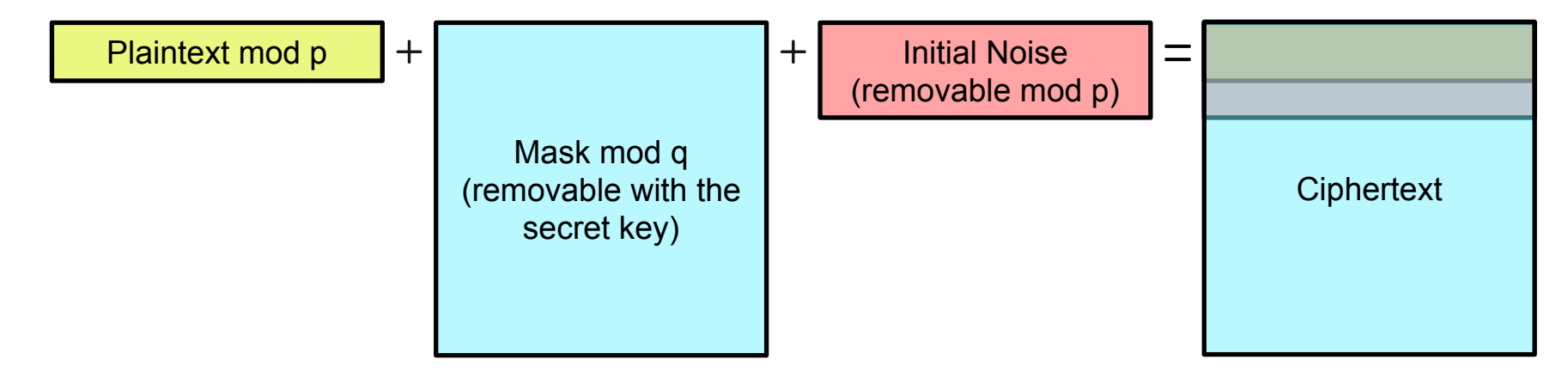

- Horizontal: each coefficient in a polynomial or in a vector.
- Vertical: size of coefficients.

At some level, noise is too much to decrypt.

#### 2.4 – Noise Overflow

#### Too much computation:

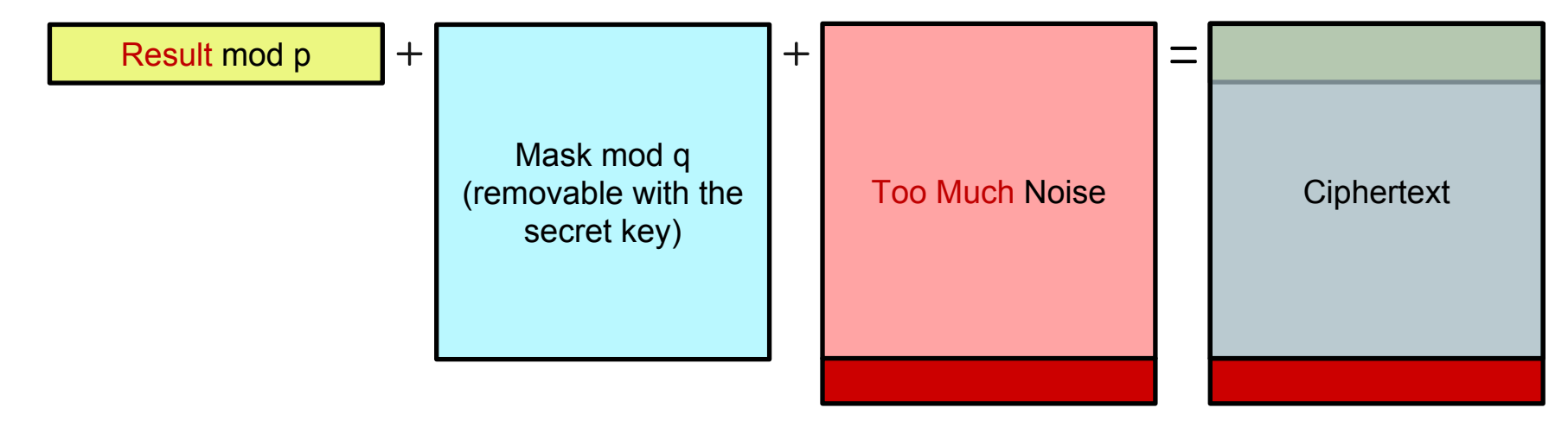

- Horizontal: each coefficient in a polynomial or in a vector.
- Vertical: size of coefficients.

At some level, noise is too much to decrypt.

# 2.5 – Encoding Techniques

*Reduce ciphertext / plaintext size ratio.*

- 1. Multi-precision integers / fractional numbers (mod  $p<sup>n</sup>$ ).
- 2. Batching a vector of integers / fractional numbers (mod p).

*Plaintext encoding should be correct before ciphertext evaluation.*

#### Example:

 $5 \times 7 \mod 17 \neq 35$ 

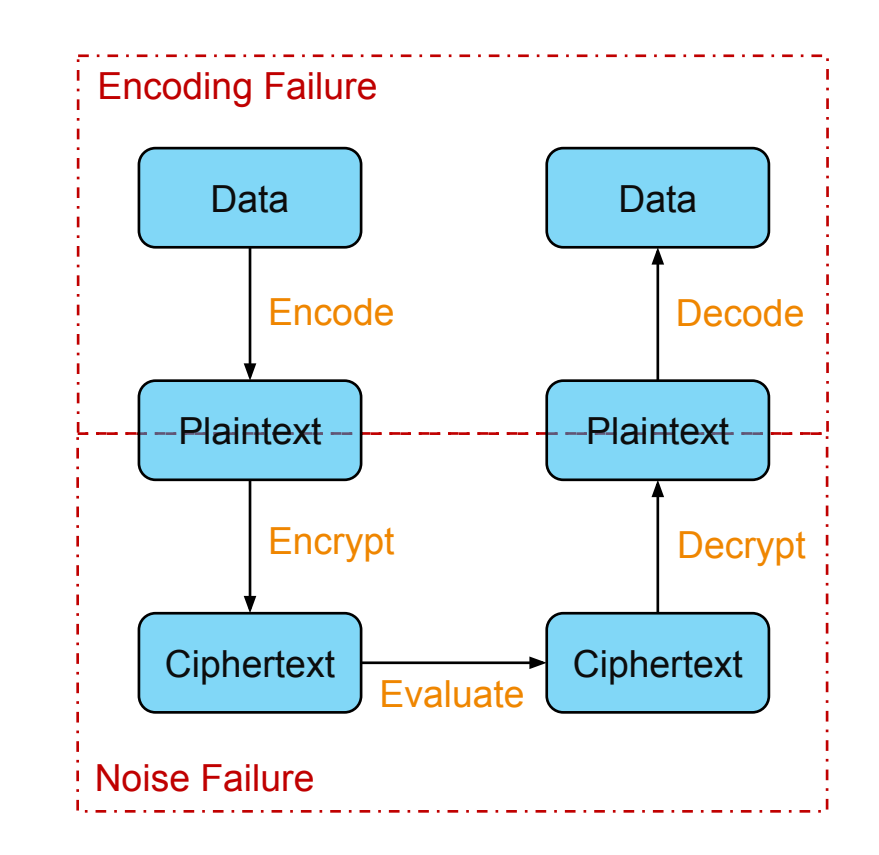

# 2.6 – Encoding Integers / Fractional Numbers

Correctness only depend on plaintext:

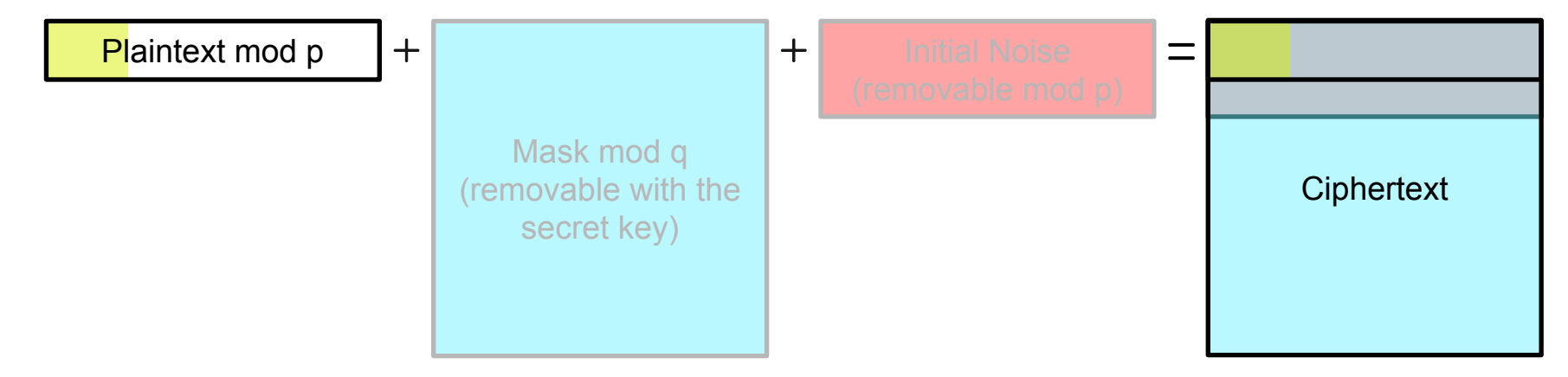

- Horizontal: each coefficient in a polynomial or in a vector.
- Vertical: size of coefficients.

Initial noise is small in terms of coefficients' size. Message are encoded to lower-degree terms of a plaintext.

### 2.7 – Computation on Integer / Fractional Numbers

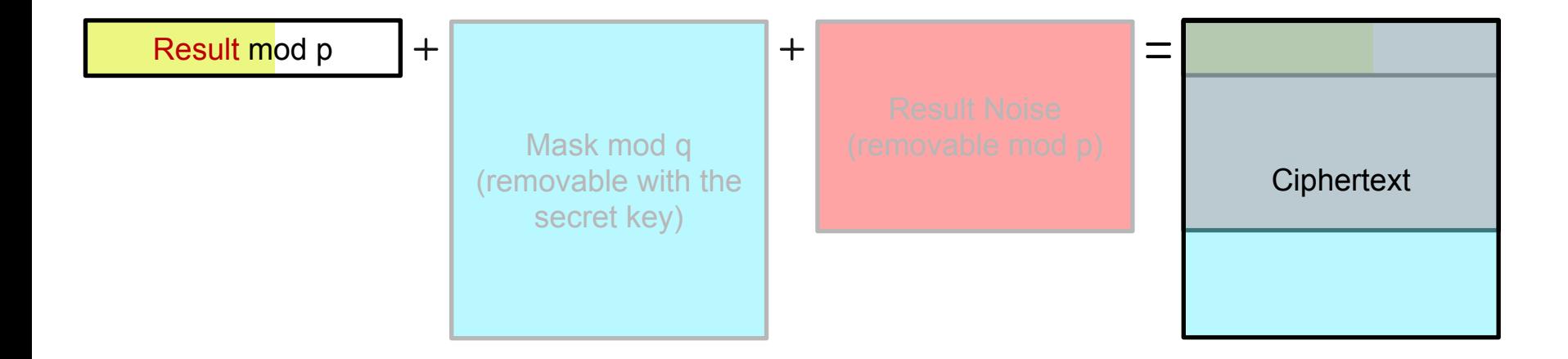

- Horizontal: each coefficient in a polynomial or in a vector.
- Vertical: size of coefficients.

After each level, noise increases, plaintext spreads to higher-degree terms.

### 2.8 – Integer / Fractional Encoding Failure

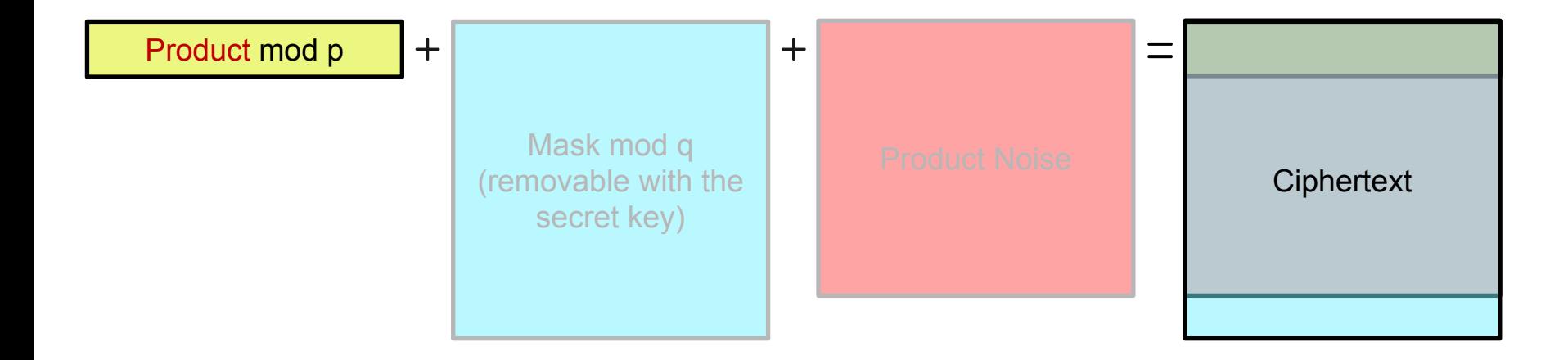

- Horizontal: each coefficient in a polynomial or in a vector.
- Vertical: size of coefficients.

At some level, plaintext reaches the highest-degree term before the noise grows too much. Message will then be reduced mod  $p<sup>n</sup>$ .

#### 3.0 – How to Build HE Applications?

- ❏ How to design an HE compute model for your application?
- ❏ How to select the most efficient scheme and its implementation?
- ❏ How to encode the data prior to encryption?
- ❏ How to select the security parameters?
- ❏ How to guarantee the correctness of your implementation?
- ❏ How to optimize your implementation?

# 3.1 – Models of Homomorphic Computation

It is important to choose the right approach for designing your HE computation:

#### 1. Boolean Circuits

- Plaintext data represented as **bits**
- Computations expressed as **Boolean circuits**
- 2. Modular (Exact) Arithmetic
	- Plaintext data represented as **integers modulo a plaintext modulus "***t***"** (or their vectors)
	- Computations expressed as **integer arithmetic circuits mod** *t*
- 3. Approximate Number Arithmetic
	- Plaintext data represented as **real numbers** (or complex numbers)
	- Compute model similar to **floating-point arithmetic**

#### 3.2 – Boolean Circuits Approach

Features:

- ❏ Fast number comparison
- ❏ Supports arbitrary Boolean circuits
- ❏ Fast bootstrapping (noise refreshing procedure)

Selected schemes:

- 1. Gentry-Sahai-Waters (GSW) [GSW13] foundation for other schemes
- 2. Fastest Homomorphic Encryption in the West (FHEW) [DM15]
- 3. Fast Fully Homomorphic Encryption over the Torus (TFHE) [CGGI16,CGGI17]

#### 3.3 – Modular (Exact) Arithmetic Approach

Features:

- ❏ Efficient SIMD computations over vectors of integers (using batching)
- ❏ Fast high-precision integer arithmetic
- ❏ Fast scalar multiplication
- ❏ Leveled design (often used without bootstrapping)

Selected schemes:

- 1. Brakerski-Vaikuntanathan (BV) [BV11] foundation for other schemes
- 2. Brakerski-Gentry-Vaikuntanathan (BGV) [BGV12, GHS12]
- 3. Brakerski/Fan-Vercauteren (BFV) [Brakerski12, FV12, BEHZ16, HPS18]

#### 3.4 – Approximate Number Arithmetic Approach

Features:

- ❏ Fast polynomial approximation
- ❏ Relatively fast multiplicative inverse and Discrete Fourier Transform
- ❏ Deep approximate computations, such as logistic regression learning
- ❏ Efficient SIMD computations over vectors of real numbers (using batching)
- ❏ Leveled design (often used without bootstrapping)

Selected schemes:

1. Cheon-Kim-Kim-Song (CKKS) [CKKS17]

#### 3.5 – Library Matrix

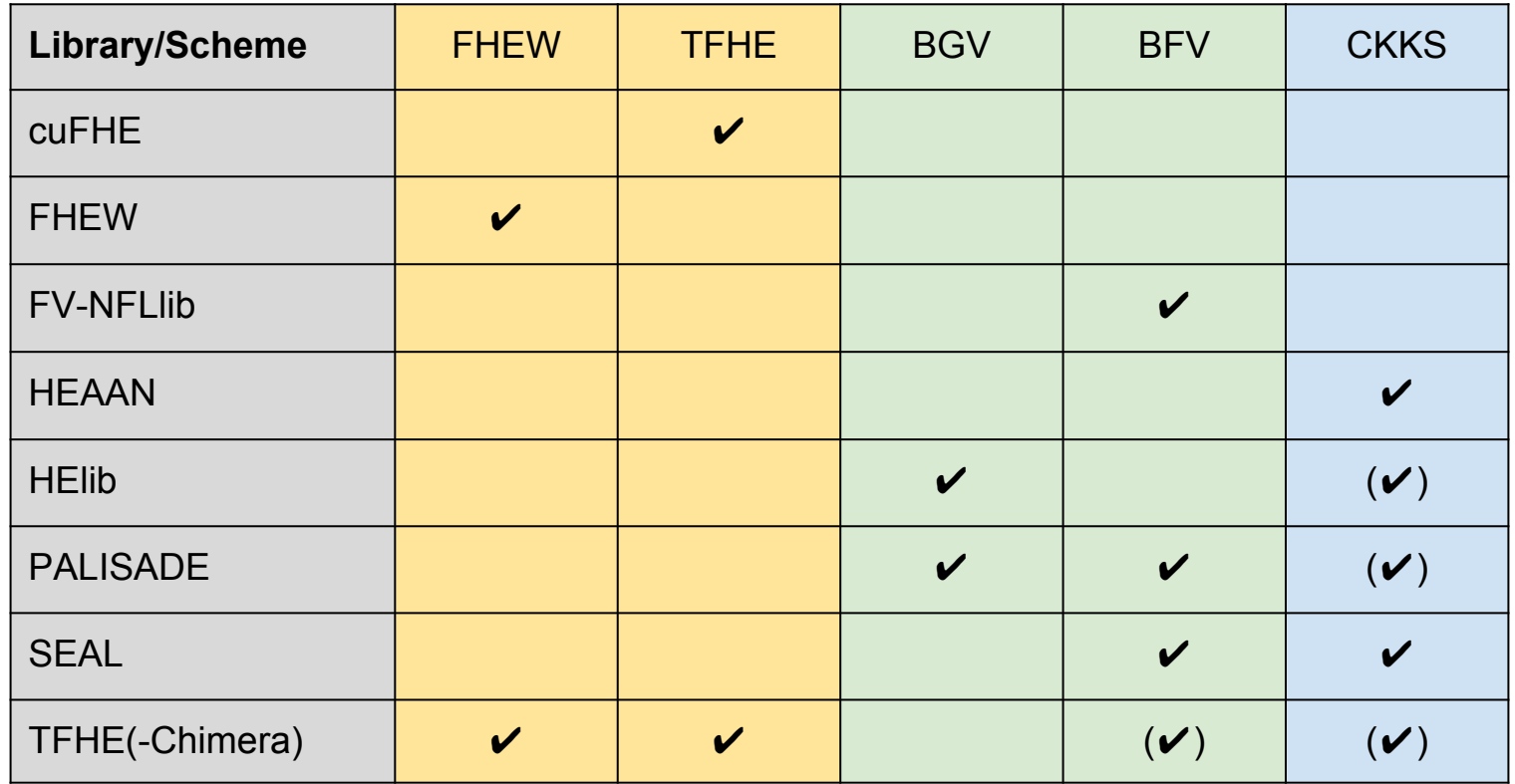

#### 3.6 – Application Development Best Practices

Main guidelines:

- 1. Choose the right compute model
- 2. Choose the plaintext encoding/batching technique
- 3. Determine the correctness requirements for the computation
- 4. Consult the security tables
- 5. Write the code using standard API
- 6. Fine-tune the parameters to optimize the performance

#### 3.7 – Application Development: Compute Model

- 1. Choose the compute model
	- Boolean Circuits
	- Modular (Exact) Arithmetic
	- Approximate Number Arithmetic.
- 2. Determine how the data should be encoded, and whether multiple pieces of data can be packed in single ciphertexts.
	- One ciphertext per integer (high-precision arithmetic)
	- One ciphertext per vector of integers
	- One ciphertext per vector of real numbers
	- One ciphertext per matrix of real numbers
	- Etc.

#### 3.8 – Application Development: Correctness

The functional parameters, such as "plaintext modulus" and "ciphertext modulus", should guarantee the correctness of decrypted result.

- 1. Plaintext computation correctness
	- If the modular (exact) arithmetic approach is selected, verify that the result is correct:
		- $11*7 \mod 50 \neq 77$
	- Always build a reference implementation in the clear. This helps a lot in debugging the HE-enabled application code.
- 2. Encrypted computation correctness
	- Each ciphertext operation increases the noise. Verify that the fresh ciphertext modulus is chosen to be large enough, or bootstrapping is applied before the noise can cause a decryption failure.

#### 3.9 – Application Development: Security

The ring dimension (degree of polynomial) should be chosen according to the security tables published at **HomomorphicEncryption.org** (some libraries can select it automatically).

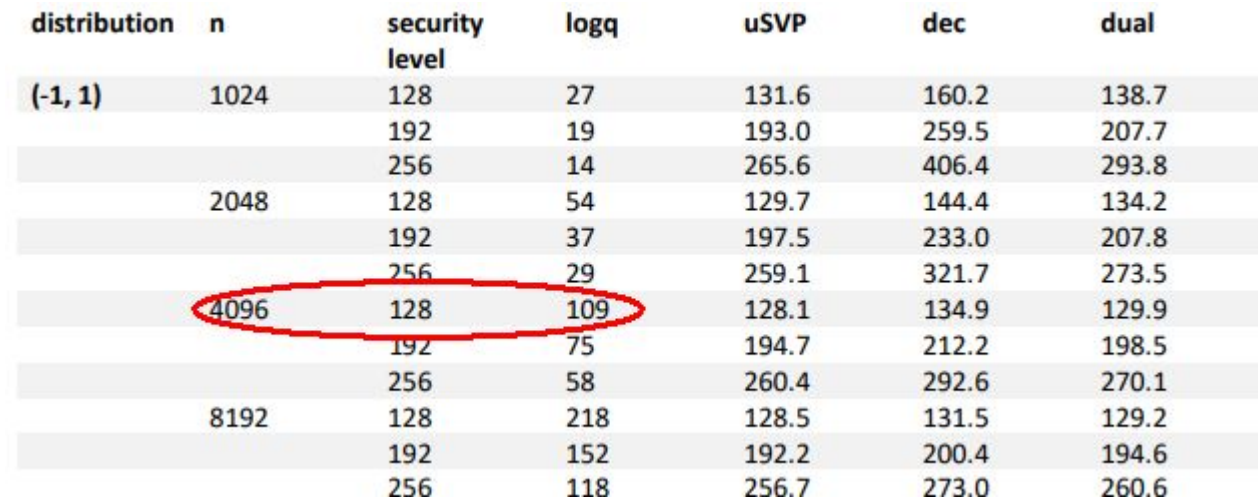

#### 3.10 – Application Development: Performance

Fine-tune the parameters affecting the performance:

- ❏ Plaintext encoding settings
- ❏ Choose smallest ring dimension and ciphertext modulus that meet the correctness and security requirements
- ❏ Fine-tune scheme-specific parameters, such as relinearization window
- ❏ Update the order of HE maintenance procedures, such as relinearization, modulus switching/rescaling, and bootstrapping
- ❏ Turn on multi-threading
- ❏ Take advantage of library-specific performance optimization tools, such as memory pools or RNS representation of large integers
- ❏ Use specialized hardware, such as GPU, if supported by the library

#### 4.0 – Standardization

Applications of HE in regulated industries requires standardization

- ❏ Finance
- ❏ Health-care
- ❏ Government
- ❏ Military

**Must guarantee HE to be at least as secure as AES, RSA!**

#### 4.1 – Standardization Workshops

- ❏ In July 2017 at Microsoft
- ❏ In March 2018 at MIT
- ❏ October 20, 2018 at U Toronto

#### Outcomes:

- **[HomomorphicEncryption.org](http://homomorphicencryption.org) community**
- White papers
- ❏ Mailing list
- ❏ Attended and endorsed by leading experts in crypto and security

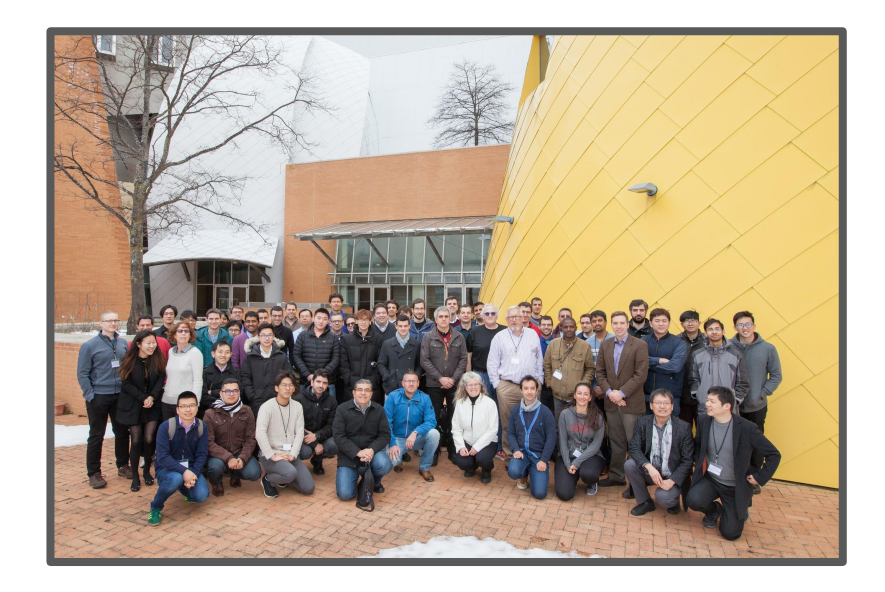

#### 4.2 – White papers

Three white papers from the first workshop:

- ❏ Security of Homomorphic Encryption
- ❏ API for Homomorphic Encryption
- ❏ Applications of Homomorphic Encryption

Guiding principles of the standardization effort:

- ❏ Security is priority
- ❏ API standardization needed for making HE developer-friendly
- ❏ Motivated by practical use-cases

4.3 – Security

What is the security standard?

- ❏ Describes encryption schemes
- ❏ Describes best known attacks
- ❏ Describes tables of parameters in terms of standard security levels
- Written by leading security experts
- ❏ Available at [HomomorphicEncryption.org](http://homomorphicencryption.org)

#### **Homomorphic Encryption Standard**

Martin Albrecht, Melissa Chase, Hao Chen, Jintai Ding, Shafi Goldwasser, Sergey Gorbunov, Shai Halevi, Jeffrey Hoffstein, Kristin Lauter, Satva Lokam, Daniele Micciancio, Dustin Moody, Travis Morrison, Amit Sahai, Vinod Vaikuntanathan

#### August 30, 2018

We met as a group during the Homomorphic Encryption Standardization Workshop on July 13-14, 2017, hosted at Microsoft Research in Redmond, and again during the second workshop on March 15-16, 2018 in MIT. Researchers from around the world represented government, industry, and academia. There are several research groups around the world who have made libraries for general-purpose homomorphic encryption available for applications and general-purpose use. Some examples include [SEAL], [HElib], [PALISADE], [cuHE], [cuFHE], [NFL|ib], [HEAAN], and [TFHE]. Most general-purpose libraries for homomorphic encryption implement schemes that are based on the ring learning-with-error (RLWE) problem, and many of them displayed common choices for the underlying rings, error distributions, and other parameters.

Homomorphic Encryption is a breakthrough new technology which can enable private cloud storage and computation solutions, and many applications were described in the literature in the last few years. But before Homomorphic Encryption can be adopted in medical, health, and financial sectors to protect data and patient and consumer privacy, it will have to be standardized, most likely by multiple standardization bodies and government agencies. An important part of standardization is broad agreement on security levels for varying parameter sets. Although extensive research and benchmarking has been done in the research community to establish the foundations for this effort, it is hard to find all the information in one place, along with concrete parameter recommendations for applications and deployment.

This document is an attempt to capture (at least part of) the collective knowledge regarding the currently known state of security of these schemes, to specify the schemes, and to recommend a wide selection of parameters to be used for homomorphic encryption at various security levels. We describe known attacks and their estimated running times in order to make these parameter recommendations. We also describe additional features of these encryption schemes which make them useful in different applications and scenarios. Many sections of this document are intended for direct use as a first draft of parts of the standard to be prepared by the Working Group formed at this workshop.

Outline of the document:

HES Section 1.0 standardizes the encryption schemes to be used. Section 1.0 consists of:

Section 1.0.1: introduces notation and definitions.
#### 4.4 – Third Standardization Workshop

- ❏ On Saturday at University of Toronto
- ❏ Significant progress towards API standardization
- ❏ Automation and developer tools
- ❏ Compiler for homomorphic encryption
- ❏ If you still want to register, come talk to me

#### 5.0 – Challenges and Open Problems

#### ❏ HE is hard to use

- ❏ Standardized API
- ❏ Languages and compilers for writing and optimizing HE programs easily
- ❏ Higher-level automation to help developers design efficient HE-based solutions
- ❏ Library interoperability
- ❏ HE is not practical for all computations
	- ❏ Only small/low depth arithmetic and Boolean circuits are feasible
	- ❏ E.g. division, comparison can be costly (scheme-dependent)
	- ❏ E.g. data filtering is impossible in the traditional sense
	- ❏ Most computational workloads are not designed in an HE-friendly way

#### 6.0 – What to Expect in Part II (After the Break)

30-minute break: we will help you download and install HE libraries

[SEAL] -- [http://sealcrypto.org](http://sealcrypto.org/)

[PALISADE] --<https://git.njit.edu/palisade/PALISADE>

[TFHE] --<https://tfhe.github.io/tfhe>

[cuFHE] --<https://github.com/vernamlab/cuFHE> (requires an NVIDIA GPU)

#### An Overview of HE Libraries

- At least 10 open source HE libraries available
	- 4 libraries presented here
- Libraries not included:
	- HeaAn ([https://github.com/kimandrik/HEAAN\)](https://github.com/kimandrik/HEAAN)
	- HElib (<https://github.com/shaih/HElib>)
	- Λ λ ("LOL") (<https://github.com/cpeikert/Lol>)
		- Used by the "ALCHEMY" compiler (Crockett, et al.)
	- NFLlib ([https://github.com/quarkslab/NFLlib\)](https://github.com/quarkslab/NFLlib)
	- FHEW [\(https://github.com/lducas/FHEW\)](https://github.com/lducas/FHEW)
	- $\circ$  And more.

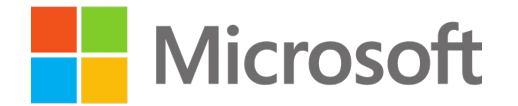

## SEAL

Simple Encrypted Arithmetic Library

Kim Laine / [kim.laine@microsoft.com](mailto:kim.laine@microsoft.com)

<http://sealcrypto.org>

#### Quick Background

- ❏ Homomorphic Encryption library from Microsoft Research
- ❏ First version released in 2015; SEAL 3.0 just released
- ❏ Developed in standard C++
- ❏ Implements BFV and CKKS schemes
	- ❏ BFV for exact (e.g. integer) computations
	- ❏ CKKS for approximate fixed-point computations
- ❏ Header-files extensively commented
- ❏ Comes with detailed examples

### Downloading SEAL

- ❏ SEAL 3.0 source code can be downloaded as .tar.gz (Linux and OS X) or .zip (Windows) packages from <http://sealcrypto.org>
- ❏ SEAL is completely self-contained: no external dependencies
- ❏ GitHub release coming soon

#### Building SEAL and Linking with Applications

❏ On Visual Studio use accompanying solution and project files

- ❏ Requires Visual Studio 2017
- ❏ On Linux/OS X use g++/clang++ and CMake

 $\Box$  Requires  $q++ \geq 6$  or clang++  $\geq 5$ 

- ❏ Uses some features from C++17 but can be compiled as C++14 if necessary
- ❏ With CMake easy to configure and link with your application

```
cmake_minimum_required(VERSION 3.10)
project(CCSTutorial)
add_executable(example example.cpp)
find_package(SEAL 3.0.0 REQUIRED)
target_link_libraries(example SEAL::seal)
```
#### Learning to Use SEAL

- ❏ Best way to learn to use SEAL is going over SEALExamples/main.cpp
- ❏ Doing something with SEAL is not so hard …
- ❏ But doing it *well* can be
- ❏ Learning to use SEAL efficiently will require a lot of work
- ❏ Recommendation: Learn BFV scheme first; CKKS after that
- ❏ In the future: Compilers and better developer tools will help
- ❏ StackOverflow tag [seal]

#### Now let's look at some code ...

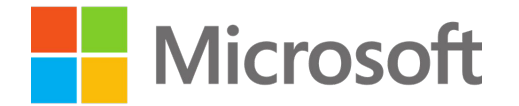

## SEAL

Simple Encrypted Arithmetic Library

<http://sealcrypto.org>

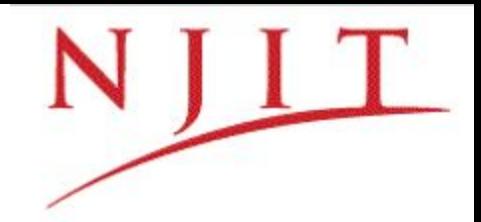

## PALISADE

Yuriy Polyakov (NJIT)

CCS'18 Tutorial: "Building Applications with Homomorphic Encryption" October 19, 2018

### PALISADE Lattice Cryptography Library (NJIT)

#### ❑ Project-based Development since 2014

- ❑ Next generation of DARPA PROCEED SIPHER project
- ❑ Cryptographic program obfuscation (DARPA Safeware)
- ❑ Homomorphic Encryption for statistical analysis (Sloan, IARPA)
- ❑ Proxy Re-Encryption for Pub/Sub systems (Simons, NSA)
- ❑ HE backend for Secure Programming in Julia (IARPA)
- ❑ Implementation Partners and Collaborators
	- ❑ Academia: MIT, UCSD, WPI, NUS, Sabanci U
	- ❑ Industry: Raytheon (BBN), IBM Research, Lucent, Vencore Labs, Galois, Two Six Labs
- ❑ BSD 2-clause license
- ❑ Cross-Platform Support

### Modular Design

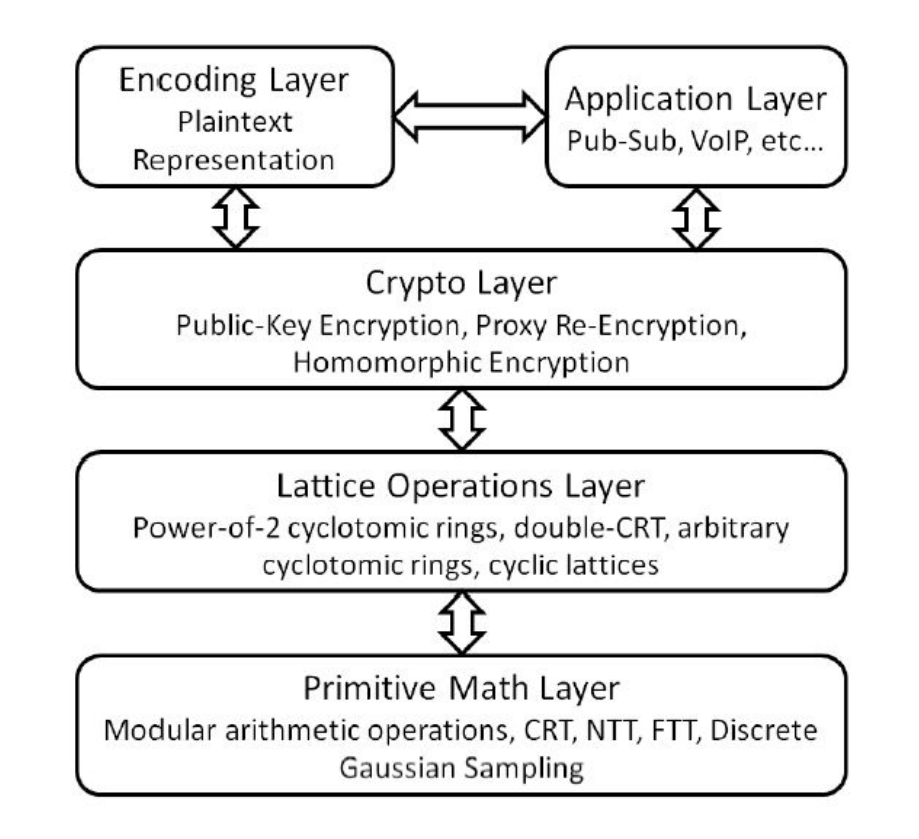

#### **Capabilities**

#### ❑ Public Key Encryption/Homomorphic Encryption

- ❑ 3 variants of BFV scheme
- ❑ BGV
- ❑ LTV, Stehle-Steinfeld
- ❑ Null
- ❑ Proxy Re-Encryption based on all of the above HE schemes
- ❑ Capabilities that will be released within next few months (in v1.4 and v2.0)
	- ❑ CKKS HE scheme
	- ❑ Identity-based encryption, 2 variants of attribute-based encryption
	- ❑ GPV digital signature

### Key Concepts/Classes

#### ❑ CryptoContext

- ❑ A wrapper that encapsulates the scheme, crypto parameters, encoding parameters, and keys
- ❑ Provides the same API for all HE schemes
- ❑ Ciphertext
	- ❑ Stores the ciphertext polynomials
- ❑ Plaintext
	- $\Box$  Stores the plaintext data (both raw and encoded)
	- ❑ Supports multiple encodings in a polymorphic manner, including PackedEncoding, IntegerEncodering, CoefPackedEncoding, etc.

#### Sample Program: Step 1 – Set CryptoContext

```
//Set the main parameters
int plaintextModulus = 65537;
double sigma = 3.2;
SecurityLevel securityLevel = HEStd_128_classic;
uint32_t depth = 2;
```
**//Instantiate the crypto context**

```
CryptoContext<DCRTPoly> cryptoContext = 
CryptoContextFactory<DCRTPoly>::genCryptoContextBFVrns(
```
**plaintextModulus, securityLevel, sigma, 0, depth, 0, OPTIMIZED);**

```
//Enable features that you wish to use
cryptoContext->Enable(ENCRYPTION);
cryptoContext->Enable(SHE);
```
#### Sample Program: Step 2 – Key Generation

**// Initialize Public Key Containers LPKeyPair<DCRTPoly> keyPair;**

**// Generate a public/private key pair keyPair = cryptoContext->KeyGen();**

**// Generate the relinearization key cryptoContext->EvalMultKeyGen(keyPair.secretKey);**

#### Sample Program: Step 3 – Encryption

**// First plaintext vector is encoded std::vector<uint64\_t> vectorOfInts1 = {1,2,3,4,5,6,7,8,9,10,11,12}; Plaintext plaintext1 = cryptoContext->MakePackedPlaintext(vectorOfInts1); // Second plaintext vector is encoded std::vector<uint64\_t> vectorOfInts2 = {3,2,1,4,5,6,7,8,9,10,11,12}; Plaintext plaintext2 = cryptoContext->MakePackedPlaintext(vectorOfInts2); // Third plaintext vector is encoded std::vector<uint64\_t> vectorOfInts3 = {1,2,5,2,5,6,7,8,9,10,11,12}; Plaintext plaintext3 = cryptoContext->MakePackedPlaintext(vectorOfInts3);**

```
// The encoded vectors are encrypted
auto ciphertext1 = cryptoContext->Encrypt(keyPair.publicKey, plaintext1);
auto ciphertext2 = cryptoContext->Encrypt(keyPair.publicKey, plaintext2);
auto ciphertext3 = cryptoContext->Encrypt(keyPair.publicKey, plaintext3);
```
#### Sample Program: Step 4 – Evaluation

**// Homomorphic additions**

**auto ciphertextAdd12 = cryptoContext->EvalAdd(ciphertext1,ciphertext2); auto ciphertextAddResult = cryptoContext->EvalAdd(ciphertextAdd12,ciphertext3);**

**// Homomorphic multiplications auto ciphertextMul12 = cryptoContext->EvalMult(ciphertext1,ciphertext2); auto ciphertextMultResult = cryptoContext->EvalMult(ciphertextMul12,ciphertext3);**

#### Sample Program: Step 5 – Decryption

**// Decrypt the result of additions**

**Plaintext plaintextAddResult;**

**cryptoContext->Decrypt(keyPair.secretKey, ciphertextAddResult, &plaintextAddResult);**

**// Decrypt the result of multiplications**

**Plaintext plaintextMultResult;**

```
cryptoContext->Decrypt(keyPair.secretKey, ciphertextMultResult, 
&plaintextMultResult);
```
**// Output results**

```
cout << plaintextAddResult << endl;
```

```
cout << plaintextMultResult << endl;
```
#### Real Application Implemented in PALISADE

- ❑ Secure Genome-Wide Association Study (GWAS)
	- $\Box$  245 individuals
	- ❑ 3 phenotypic covariates
	- ❑ 15K SNPs (genetic variations)
	- ❑ iDASH'18 Track 2
- ❑ Goal: Identify which SNPs may be associated to a certain disease/condition
- Result: A highly accurate solution with the following performance
	- $\Box$  End-to-end runtime on a 4-core machine: under 4 minutes
	- ❑ RAM utilization: under 10 GB

### Design Decisions

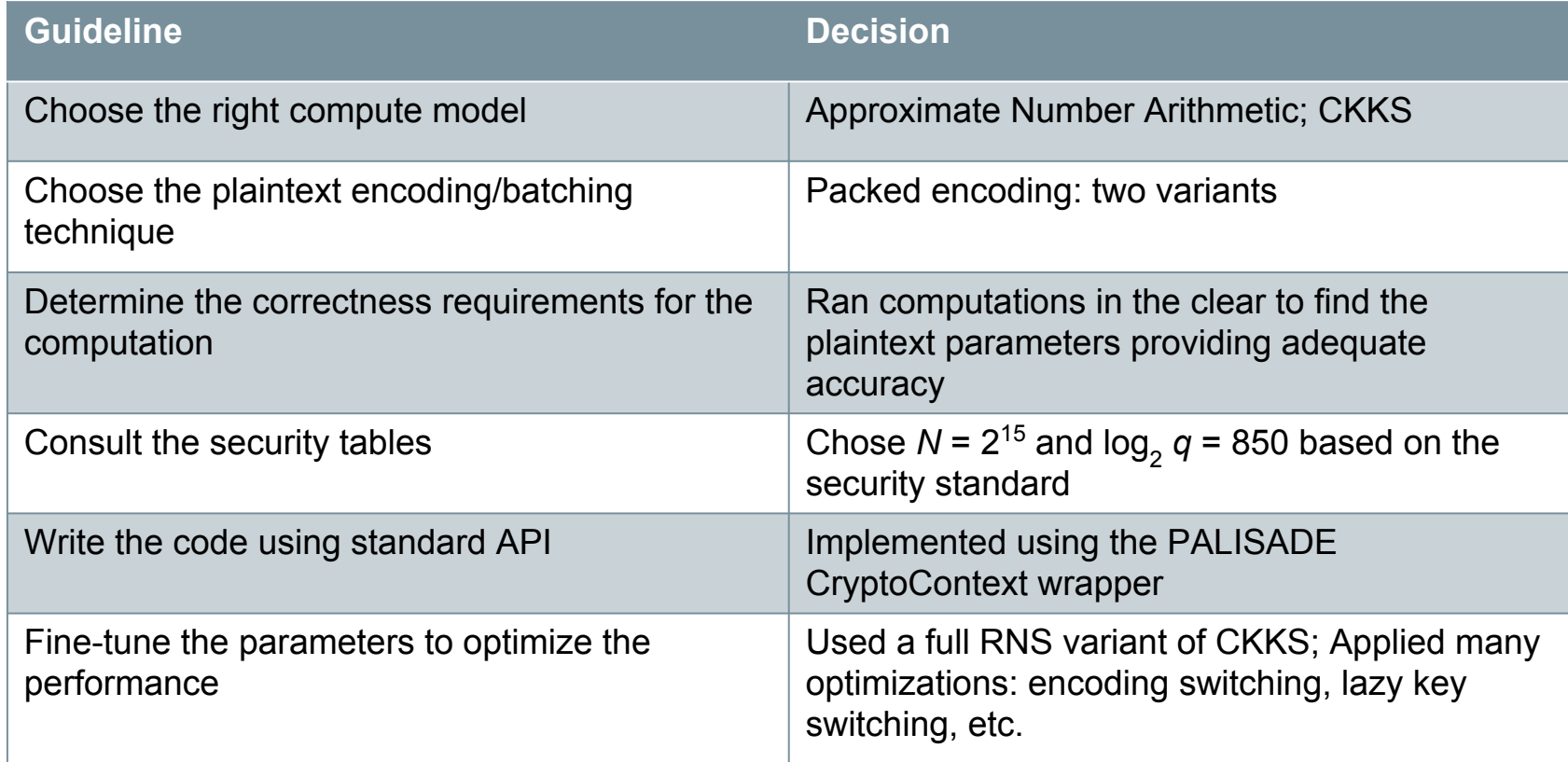

#### More Information

- ❑ Download the library
	- ❑ <https://git.njit.edu/palisade/PALISADE>
- ❑ Download the manual
	- ❑ [https://git.njit.edu/palisade/PALISADE/blob/master/doc/palisade\\_manual.pdf](https://git.njit.edu/palisade/PALISADE/blob/master/doc/palisade_manual.pdf)
- ❑ Contact by email if you have any questions
	- □ palisade@njit.edu
- ❑ Q&A

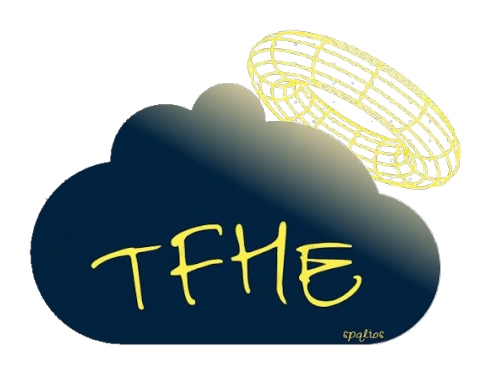

## TFHE

#### Fast Fully Homomorphic Encryption over the Torus

<https://github.com/tfhe/tfhe>

#### <http://lab.algonics.net/slides/index-ccs.html#/>

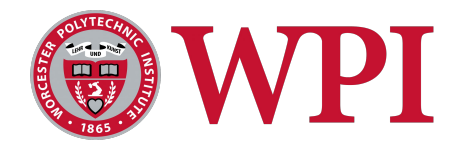

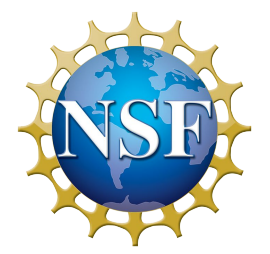

## cuFHE

CUDA-enabled Fully Homomorphic Encryption <https://github.com/vernamlab/cuFHE>

Wei Dai (WPI) / [wdai@wpi.edu](mailto:wdai@wpi.edu)

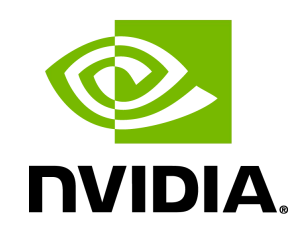

#### Features

- Implementing the TFHE scheme: binary gates.
	- Single-bit encryption / decryption / evaluation.
- Developed in C++, interfaces wrapped in Python.
- Homomorphic binary gates on CUDA-enabled GPUs.
- Performance

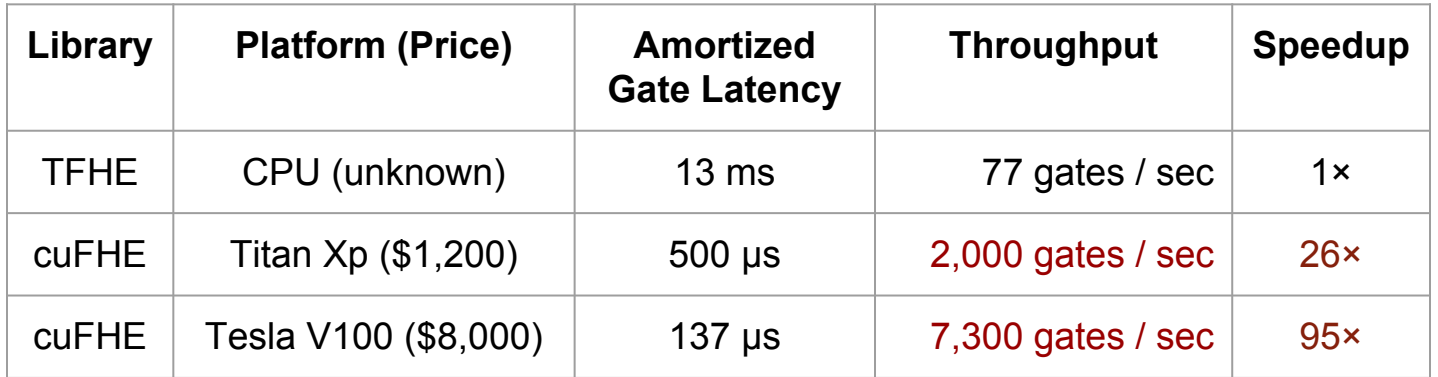

#### How to Use

#### Every circuit can be expressed with binary gates.

```
import lib.fhepy gpu as fhe
pubkey, prikey = fhe.KeyGen()
m1 = random.randint(\theta,1)
m2 = random.randint(\theta,1)
c1 = fhe.Fncrypt(m1, prikey)c2 = fhe.Encrypt(m2, prikey)c = c1 & c2c = c1 | c2c = c1 ^ c2fhe.NAND(c, c1, c2)c = \sim(c1 \& c2)result = c.Decrypt(prikey)
```

```
PriKey pri_key;
PubKey pub key;
KeyGen(pub_key, pri_key);
Ptxt* pt = new Ptxt[2];pt[0].message = rand() % Ptxt::kPtxtSpace;
pt[1].message = rand() % Ptxt::kPtxtSpace;
Ctxt* ct = new Ctxt[2];Encrypt(ct[0], pt[0], pri key);
Encrypt(ct[1], pt[1], pri key);
Nand(ct[0], ct[0], ct[1]);
And(ct[0], ct[0], ct[1]);
Xor(ct[0], ct[0], ct[1]);
Decrypt(pt[0], ct[0], pri key);
```
## Hardware Acceleration for HE

### Performance Bottlenecks of HE

- Data Efficiency
	- Ciphertexts
	- Relinearization keys, bootstrapping keys
	- Requires high memory bandwidth
- Computational Efficiency
	- Polynomial ring arithmetic
	- Integer modular arithmetic
	- Requires high computational power / cost ratio

#### Comparison of Platforms

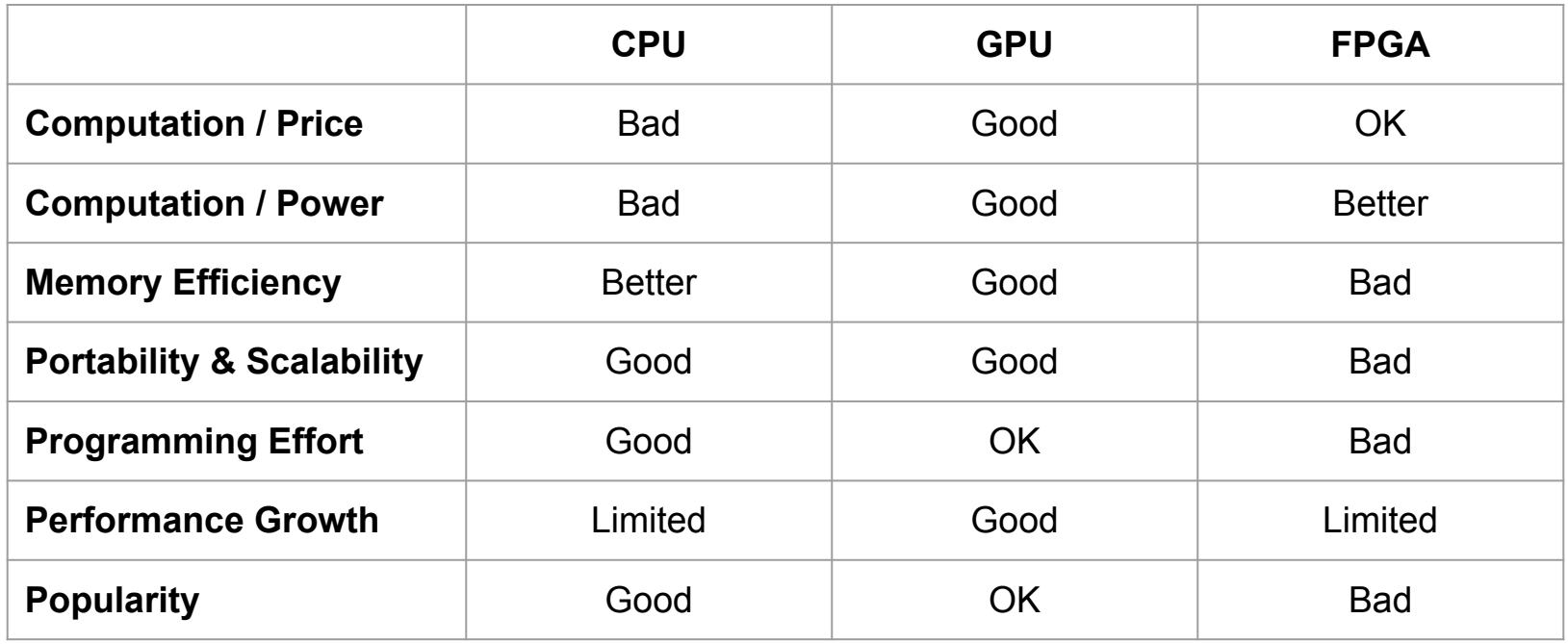

### Previous Works using GPUs

More than 30× speedup over a single-threaded CPU

Comparing homomorphic multiplications of ciphertexts

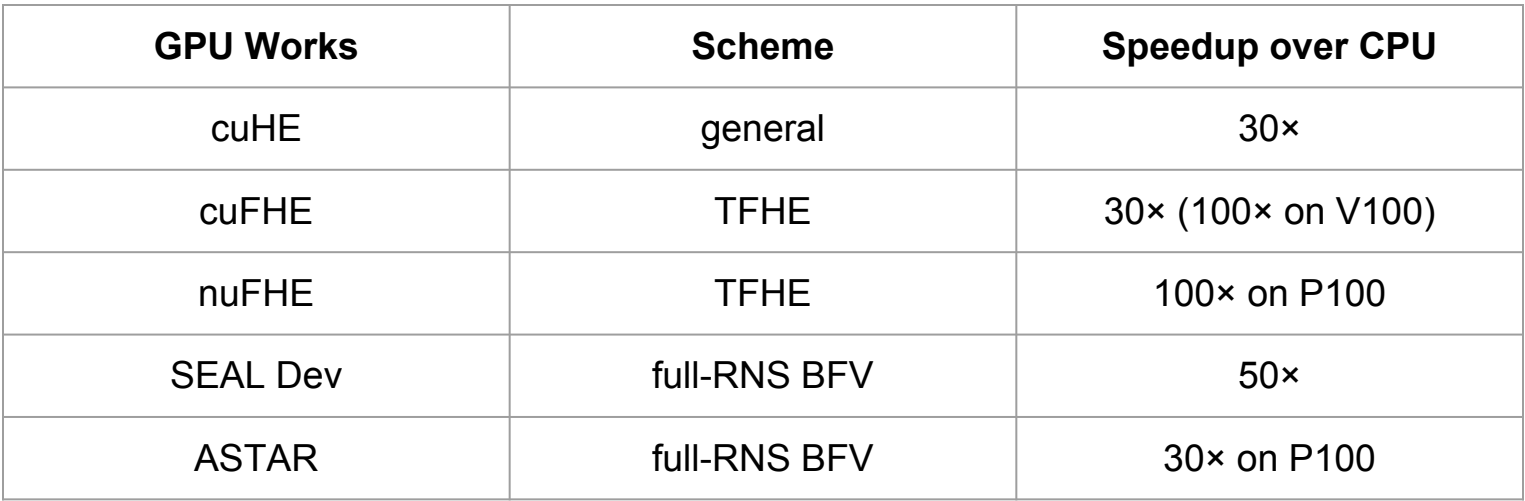

By default, the GPU used is Titan Xp, unless specified.

#### Previous Works using FPGAs

Better performance / power consumption vs. GPUs.

Worse performance / price vs. GPUs.

Comparing homomorphic multiplications of ciphertexts

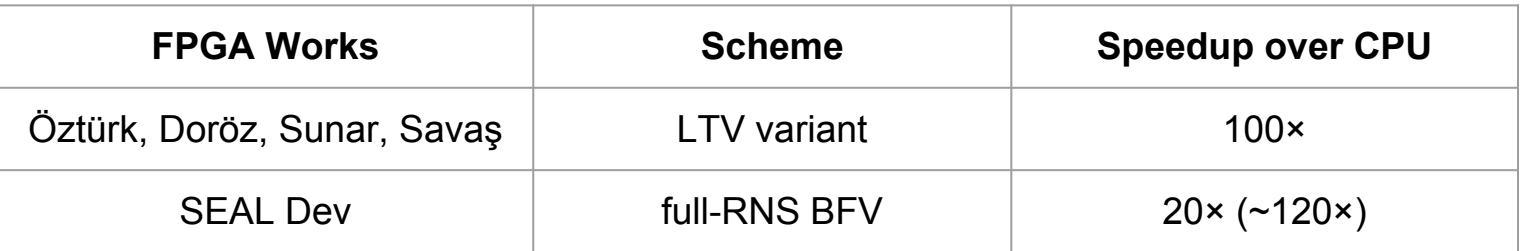

Performance varies greatly on different FPGA models.

### Application-specific Integrated Circuit (ASIC)

- CPU, GPU and FPGA are general purpose.
- Design driven by
	- CPU: general
	- GPU: AI, Machine Learning, Computer Graphics
	- FPGA: DSP
- There has never been a hardware platform specific for HE.
- Base cost starts at a few millions (USD).
- Ideal in future, when there is a market.

# Compilers for HE
1. Writing HE code directly can be tedious

```
void
dot(SEALContext &context,
     vector<Ciphertext> &vec1, vector<Ciphertext> &vec2,
     Ciphertext &dotprod)
{
   Evaluator evaluator(context);
   evaluator.multiply(vec1[0], vec2[0], res);
  for (int i = 1; i < vec1.size(); ++i) {
     Ciphertext tmp;
     evaluator.multiply(vec1[i], vec2[i], tmp);
     evaluator.add(dotprod, tmp);
 }
}
```
Dot product (in SEAL) Dot product (in SEAL)

```
void
dot_parms(EncryptionParameters &parms, size_t size)
{
   ChooserEncoder encoder(3);
   ChooserEncryptor encryptor;
   ChooserEvaluator evaluator;
   vector<ChooserPoly> vec1, vec2;
   ChooserPoly dotprod;
   // ...
   res = evaluator.multiply(vec1[0], vec2[0]);
  for (int i = 1; i < size; ++i) {
     ChooserPoly tmp;
     tmp = evaluator.multiply(vec1[i], vec2[i]);
     res = evaluator.add(dotprod, tmp);
 }
   evaluator.select_parameters({ dotprod },0,parms);
```
#### **Code very similar: easy to introduce bugs**

**}**

- 1. Writing HE code directly can be tedious
- 2. Code not easy to analyze/optimize

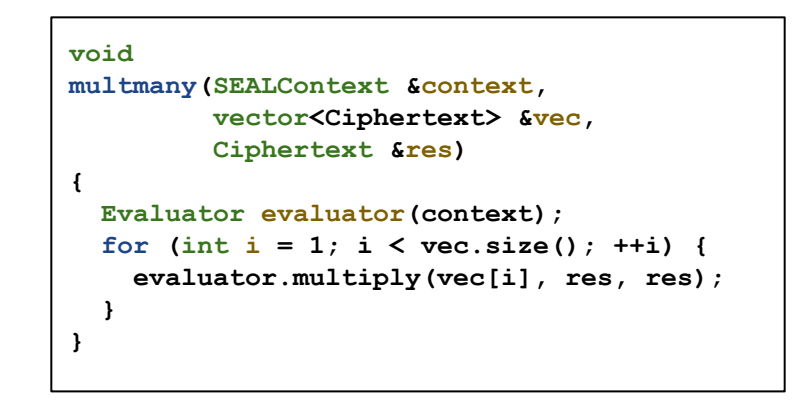

**Goal:** Compile as tree of mults to reduce depth

Requires full C++ code analysis

- 1. Writing HE code directly can be tedious
- 2. Code not easy to analyze/optimize
- 3. Programs must have finite number of operations

**int gcd(int a, int b) {**  $return b == 0 ? a : gcd(b, a % b);$ **}**

How do we compute the max depth of this computation?

- 1. Writing HE code directly can be tedious
- 2. Code not easy to analyze/optimize
- 3. Programs must have finite number of operations
- 4. Branching is hard:
	- **if** / **else** / **switch**: need to execute all branches
- **for** / **while**: need computable loop bound

#### **High-level languages + compilers help address all of these concerns!**

## (Select) compiler approaches

- RAMPARTS
- $\bullet$  HE-IR
- Cingulata
- (Several other approaches in the literature)

#### RAMPARTS

● Compiles **Julia** → **PALISADE**

iulia: Programming language targeting scientific users (similar to MATLAB)

```
function sharpen(image::Array{Int,2})::Array{Int,2}
  weight = [[1 1 1]; [1 -8 1]; [1 1 1]]
  image2 = deepcopy(image)
  dx,dy = size(image)
 for x = 2: dx-1, y = 2: dy-1 value = 0
    for j = -1:1, i = -1:1value += weight[i+2,j+2] * image[x+j, y+j] end
    image2[x,y] = image[x,y] - (value \gg 1) end
   image2
end
```
Uses symbolic simulation to convert **Julia** program into arithmetic circuit

#### HE-IR

- How should we define an *intermediate representation* for HE?
	- "Frontend" compilers compile from <*insert favorite language here*> to IR
	- "Backend" compilers compile from IR to <*insert favorite HE library here*>
- $\bullet$  IR should be:
	- Easy to analyze (for parameter selection / optimizations)
	- Accurately capture HE capabilities / limitations
- Work in progress:
	- Initially investigated "assembly language" approach
		- Unconstrained branching (e.g., jumps and labels) makes analysis hard
	- Currently targeting SEAL only
	- Feedback/suggestions welcome!

#### HE-IR: Architecture

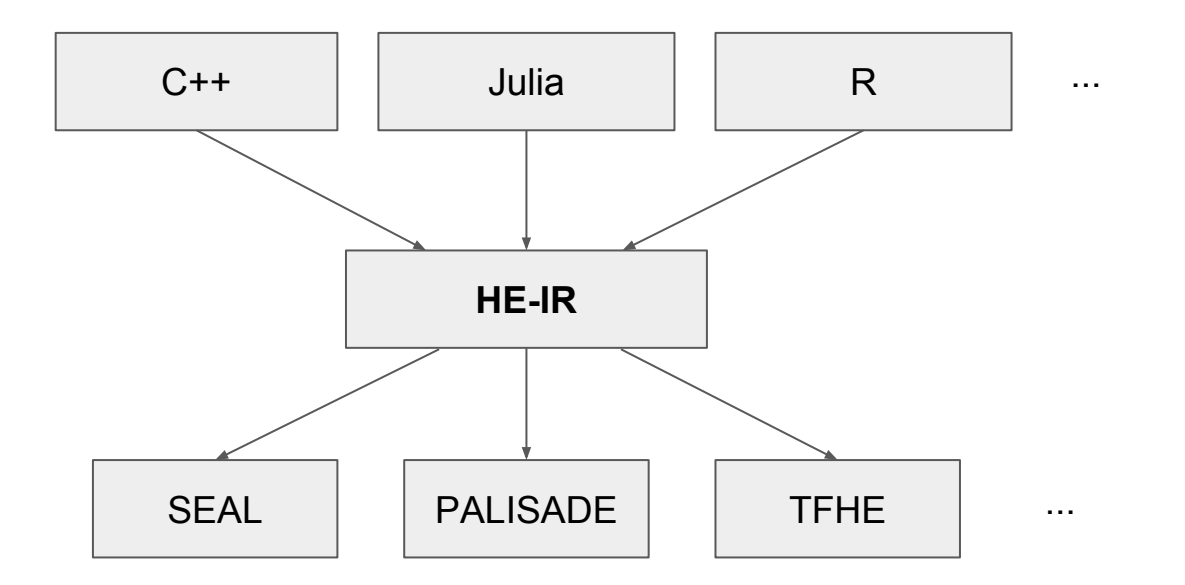

#### HE-IR: Example

```
input vec1 : ct[<=20]
input vec2 : ct[<=20]
output dotprod : ct
if vec1.length() != vec2.length() {
      fail "both vectors must be the same length"
}
if vec1.length() < 1 {
      fail "vector length must be greater than zero"
}
let! res : ct = vec1[0] * vec2[0]
for i : int in [1 .. vec1.length() - 1] {
  res = res + (vec1[i] * vec2[i])}
dotprod = res
```
Parameter Selection Code

Executable Program

⇒

## **Cingulata**

- Cruptocomputing
- Toolchain for compiling and running programs over FHE
	- C++ input, instrumented ints build boolean circuit
	- Efficient multiplicative depth minimization modules
	- Parallel runtime environment
	- Tools for generating keys, encryption, decryption and execution
- Cingulata v2 to come...
	- Python input
	- Generic interface for HE libraries
	- On-the-fly optimized execution for bootstrapped schemes (TFHE)
- Available here:

#### <https://github.com/CEA-LIST/Cingulata>

#### Cingulata - bubble sorting arrays

• Clear and Cingulata versions

```
template<typename integer>
void bsort(integer* const arr, const int n)
{
   for(int i=0;i<n-1;i++)
 {
     for(int j=1;j<n-i;j++)
 {
      integer swap = arr[j-1] > arr[j];if (swap) {
        integer t = arr[j-1];arr[j-1] = arr[j];\texttt{arr}[j] = t; }
 }
 }
}
```

```
template<typename integer>
void bsort(integer* const arr, const int n)
{
   for(int i=0;i<n-1;i++)
 {
     for(int j=1;j<n-i;j++)
\sim {
      integer swap = arr[j-1] > arr[j]; integer t = select(swap,arr[j-1],arr[j]);
       arr[j-1] = select(swap,arr[j],arr[j-1]);
      \texttt{arr}[j] = t; }
 }
}
// here select(c,a,b) ≡ c?a:b
```
#### Cingulata compilation and execution process

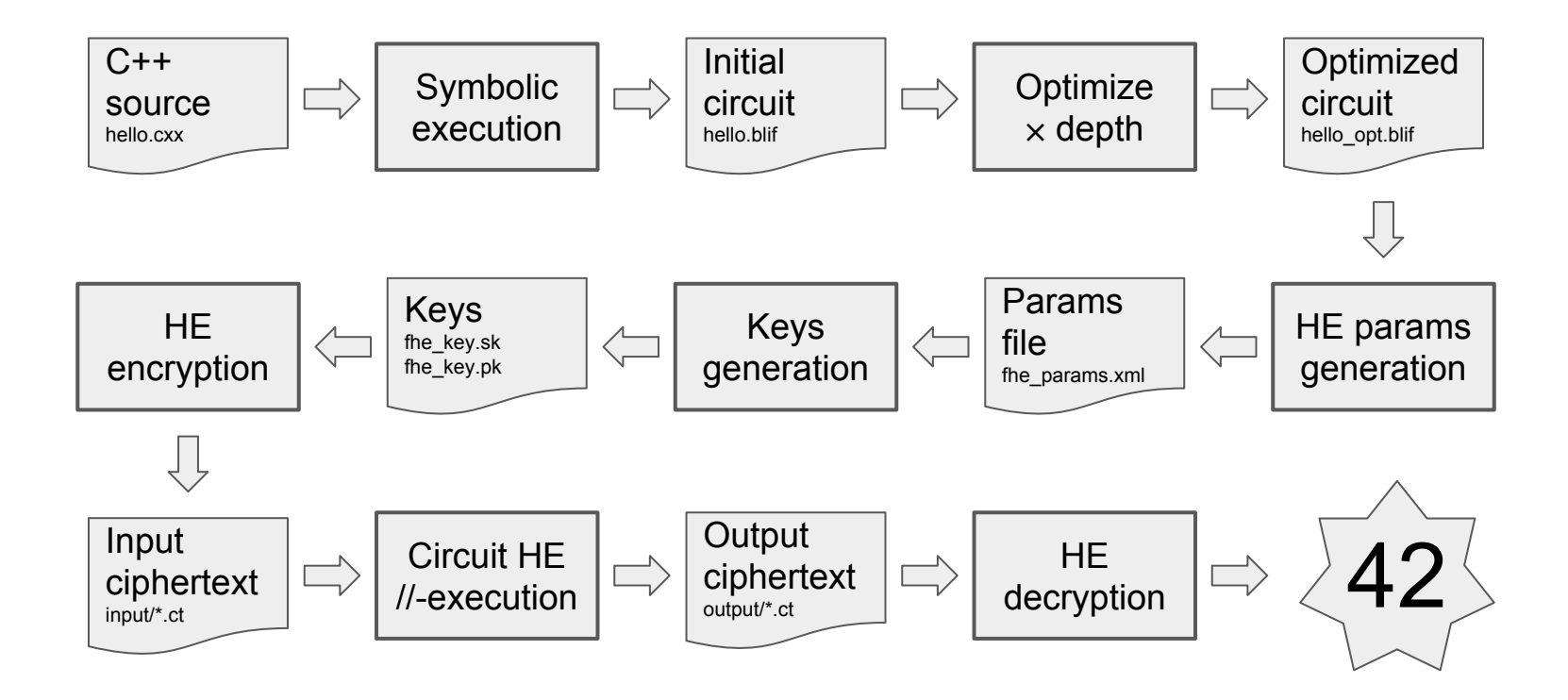

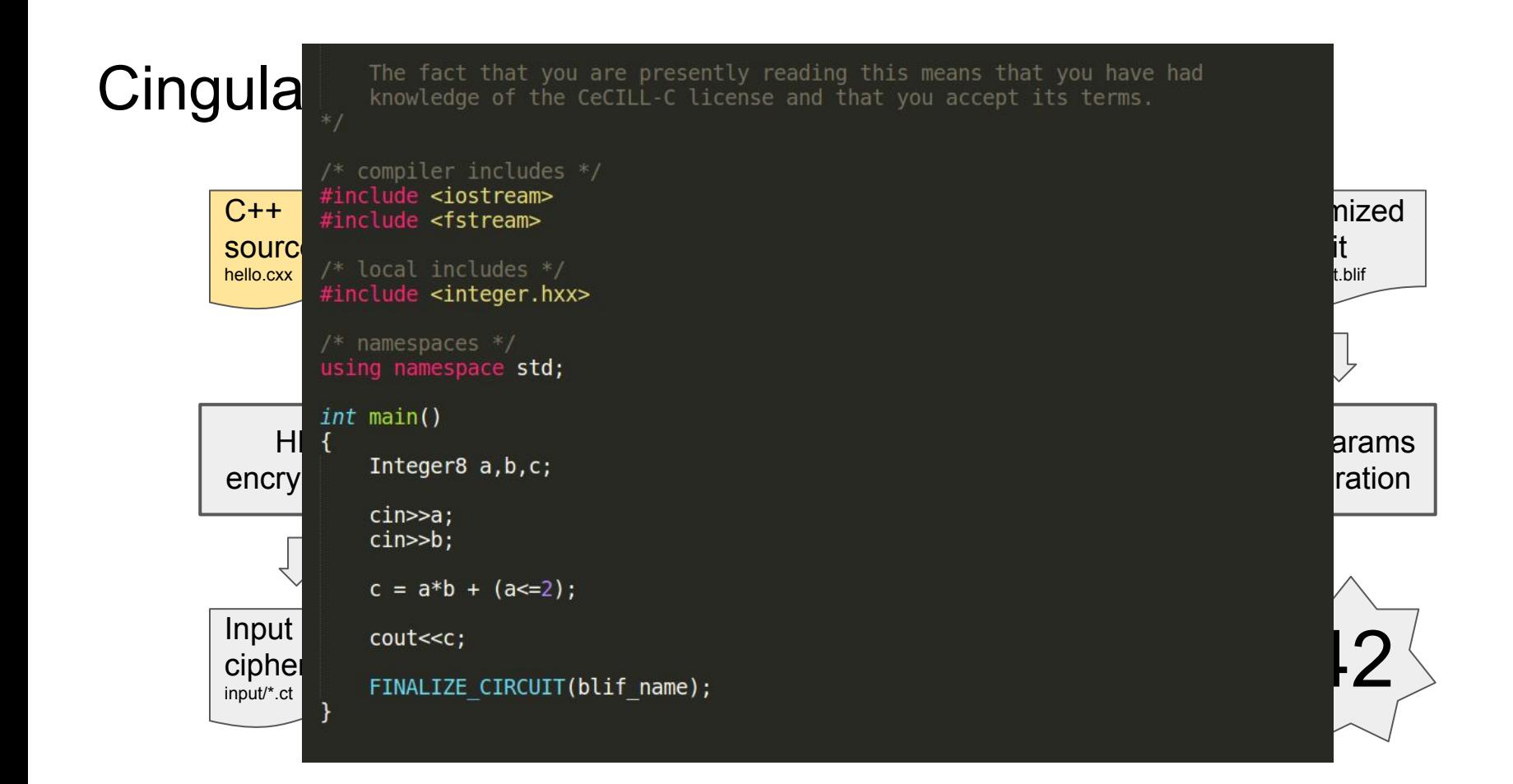

## Cingulata compilation and execution process

```
27%] Built target generator
   33%] Building CXX object tests/hello/CMakeFiles/hello-gen.dir/hello.cxx.o
   ssa Sultuing CAA Object tests/netto/cha.<br>[ 38%] Linking CXX executable hello-gen
                                                                                                      \n  <i>p</i>en.oc\n  <i>p</i>\bar{[} 38%\bar{]} Built target hello-ge
   83%] Built target abc
   88%] Generating hello.blif
efalse false false false false false false true [ 94%] Generating hello-opt.blif.
[100%] Generating fhe params.xml
FHE scheme parameters:
              eps exp: -64fhe_key.sk
   eyclotomic_poly_i<br>encryptions
              mult depth: 10
               output_xml: fhe_params.xml
               relin k: 4
               pt base: 2
               lambda p: 128
                                                                    output/*.ct 422 minutes and 122 minutes and 122 minutes and 122 minutes and 122 minutes and 122 minutes and 12<br>And 122 minutes and 122 minutes and 122 minutes and 122 minutes and 122 minutes and 122 minutes and 122 minute
   100%] Built target hello<br>ciphertext to the control of the control of the control of the control of the control of the control of the co
                                                                                                     decryption in the control of the control of the control of the control of the control of the control of the co
  input/*.ct
```

```
.model CIRCUIT
.inputs i_2 i_3 i_4 i_5 i_6 i_7 i_8 i_9 i_10 i_11 i_12 i_13 i_14 i_15 i_16 i_17<br>C.outputs m_0 m_1 m_2 m_3 m_4 m_5 m_6 m_7<br>.names i_0
  .names i_1
   \mathbf{C}_\mathrm{S}. names<br>ገ1
   execution
hello.cxx
 11<sub>1</sub>.names i 8 n100002
 01.names n100002 i_1 n100003
                                                                                                       HE params
   .<br>names n100003 n100001 n
 11 1
  .names i 1 n100005
 \theta 1
 .names i_8 n100005 n100006
 11<sub>1</sub>0004 n10000
   .names nic<br><sub>ትላ ላ</sub>
 01 1<br>10 1
 .names i 7 n100008
 0<sub>1</sub>
```
# Cingulata compilation and execution process

```
27%] Built target generator
   33%] Building CXX object tests/hello/CMakeFiles/hello-gen.dir/hello.cxx.o
   saw continued and the contract tests/metto/chara-
                                                                                                 -gen.utry
   \bar{[} 38%\bar{]} Built target hello-ge
   83%] Built target abc
   88%] Generating hello.blif
kefalse false false false false false false true [ 94%] Generating hello-opt.blif
[100%] Generating fhe_params.xml
FHE scheme parameters:
              eps exp: -64fhe_key.sk
   encyclotomic_poly_i
              mult depth: 10
              output_xml: fhe_params.xml
              relin \overline{k}: 4
              pt base: 2
              lambda p: 128
                                                                 output/*.ct 42<br>- Andrew Strand - Andrew Strand - Andrew Strand - Andrew Strand - Andrew Strand - Andrew Strand - Andrew Stran<br>- Andrew Strand - Andrew Strand - Andrew Strand - Andrew Strand - Andrew Strand - Andrew Strand 
   100%] Built target nello — -<br>contract to the contract of the contract of the contract of the contract of the contract of the contract of th
                                                                                                decryption in the control of the control of the control of the control of the control of the control of the co
  input/*.ct
```
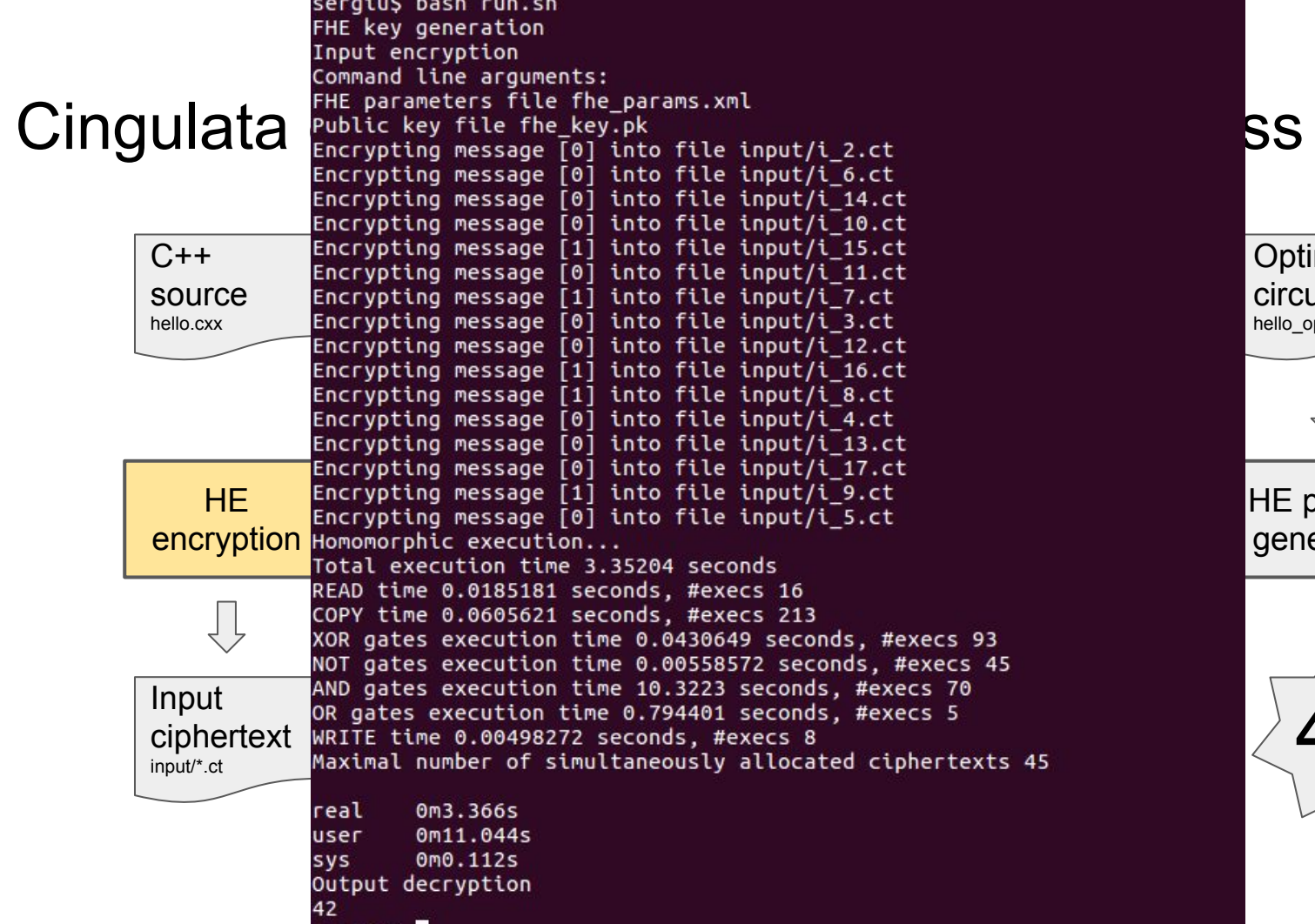

 $\overline{\phantom{a}}$ 

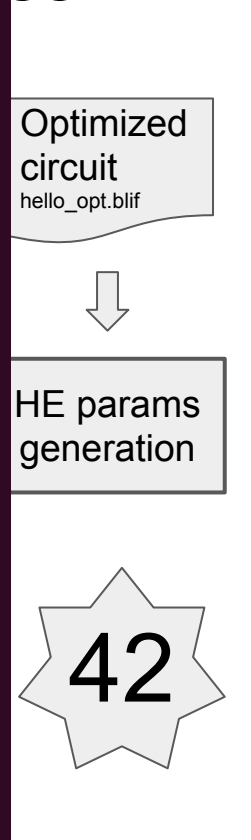

#### Cingulata - conclusion

Compiling and running HE applications in Cingulata

• As simple as two lines

make hello bash run.sh

<https://github.com/CEA-LIST/Cingulata>

# Demo